# ggplot2: An extensible platform for publication-quality graphics

### Claus O. Wilke

The University of Texas at Austin

 $\bullet$  @clauswilke  $\bullet$  clauswilke

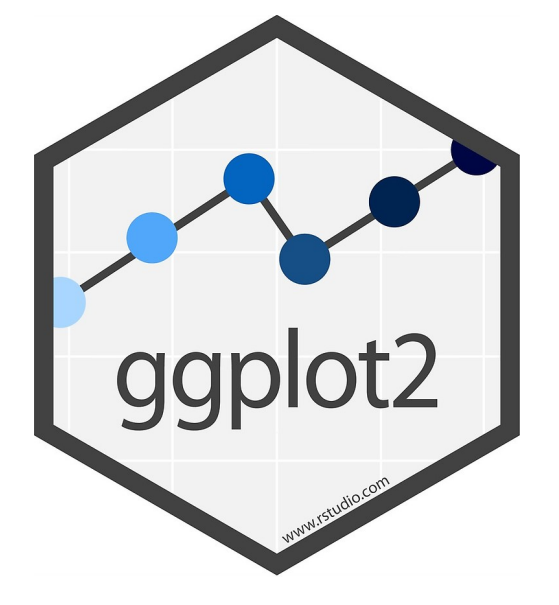

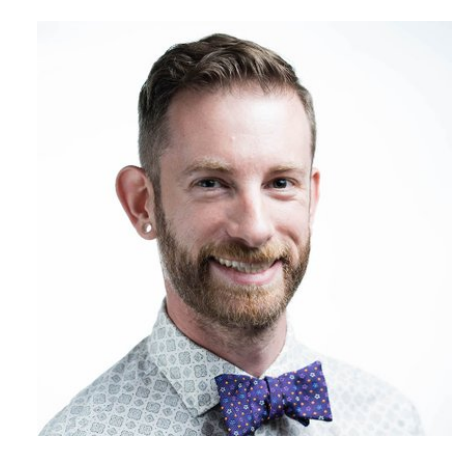

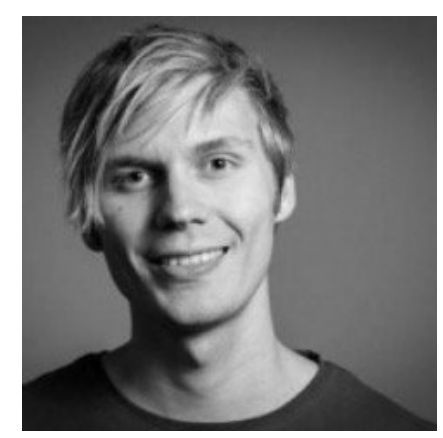

Hadley Wickham Thomas Lin Pederson

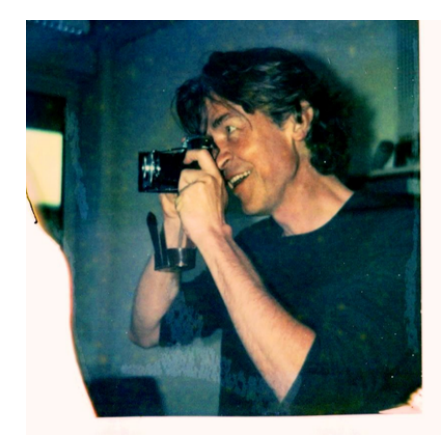

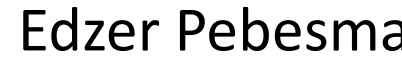

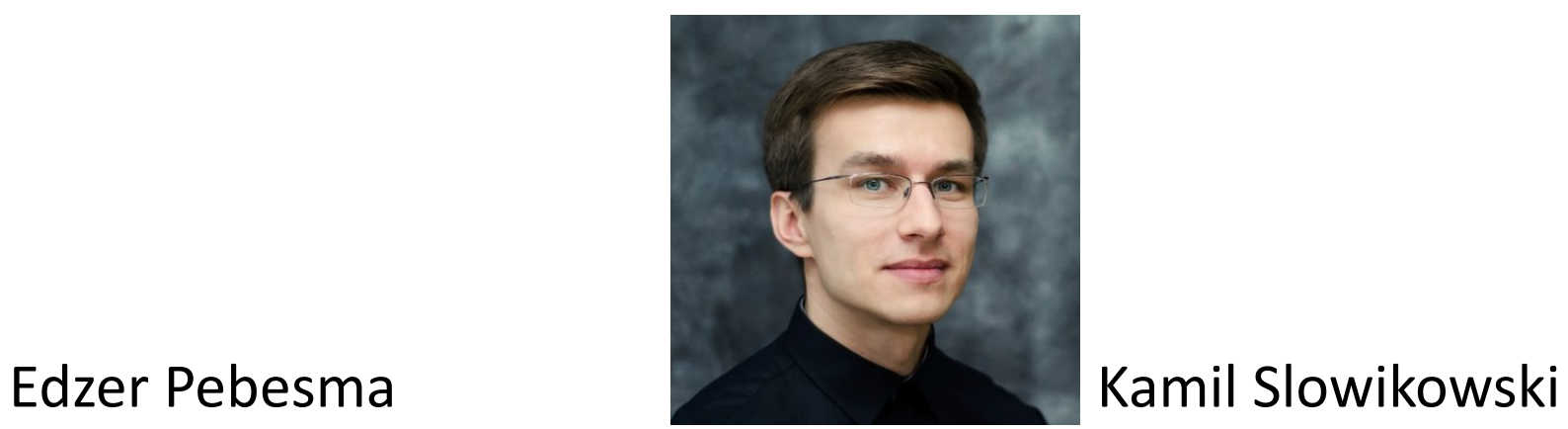

### **IOWA STATE UNIVERSITY Digital Repository**

**Retrospective Theses and Dissertations** 

Iowa State University Capstones, Theses and **Dissertations** 

2008

## Practical tools for exploring data and models

Hadley Alexander Wickham Iowa State University

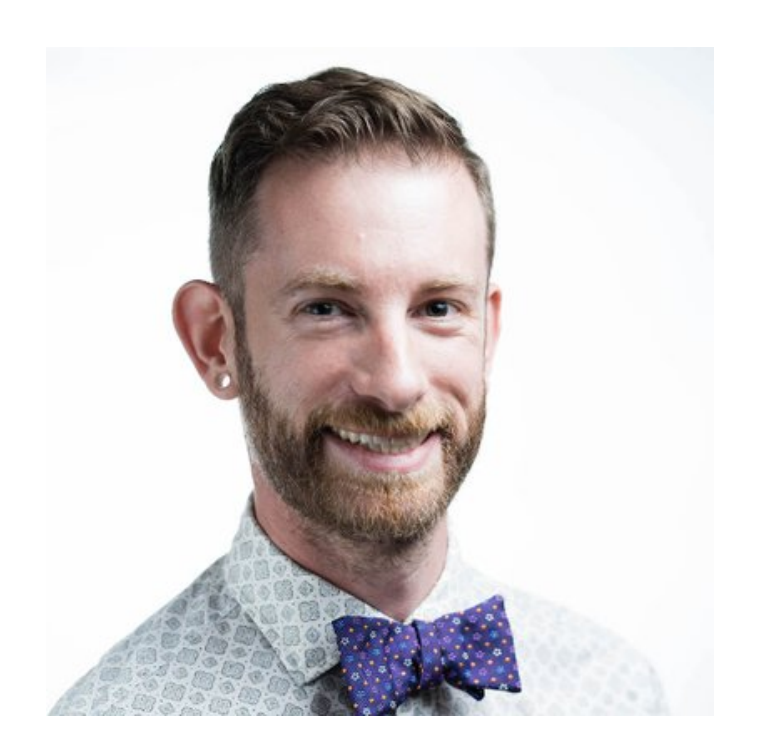

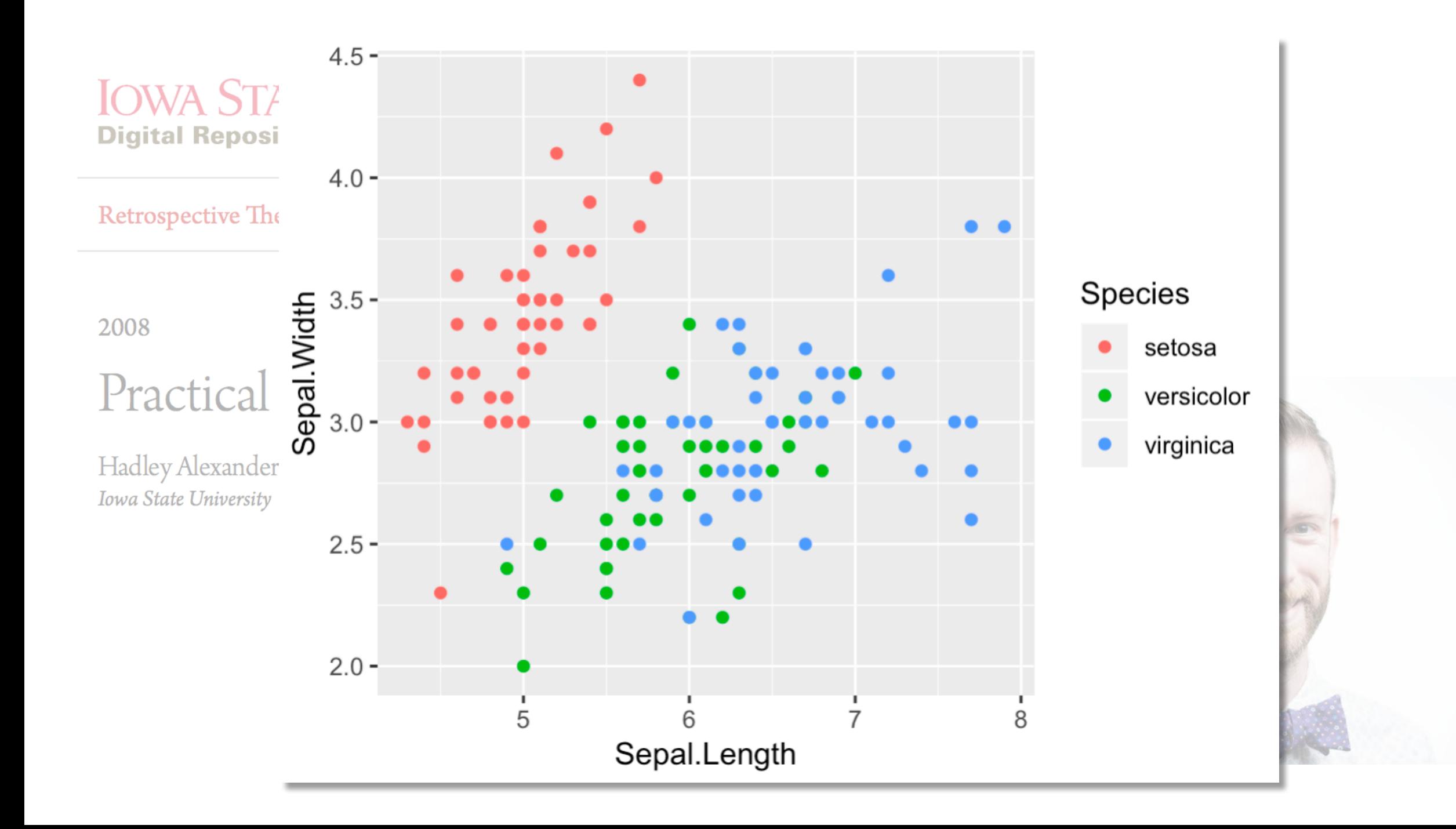

### **O'REILLY®**

### **Fundamentals** of Data **Visualization**

A Primer on Making Informative and Compelling Figures

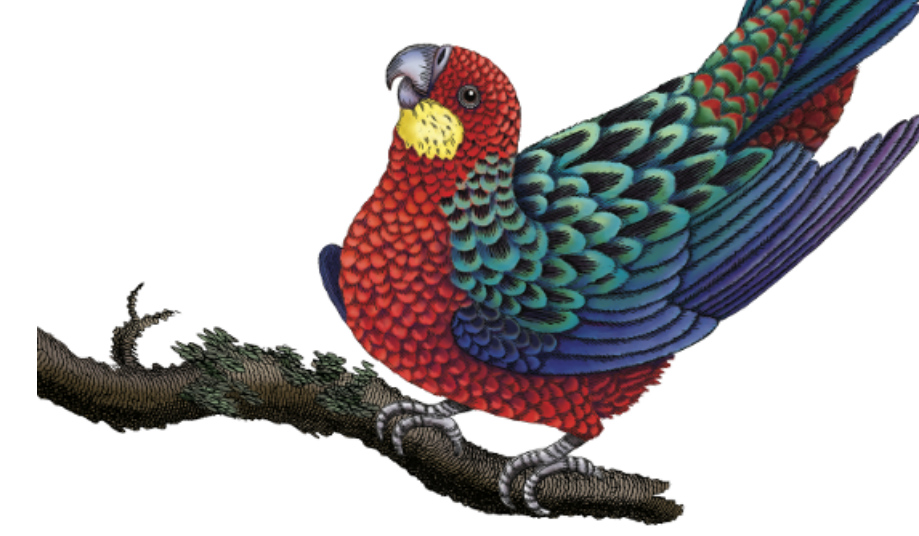

Claus O. Wilke

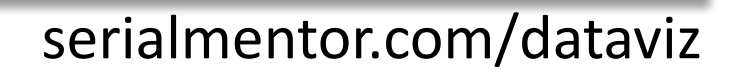

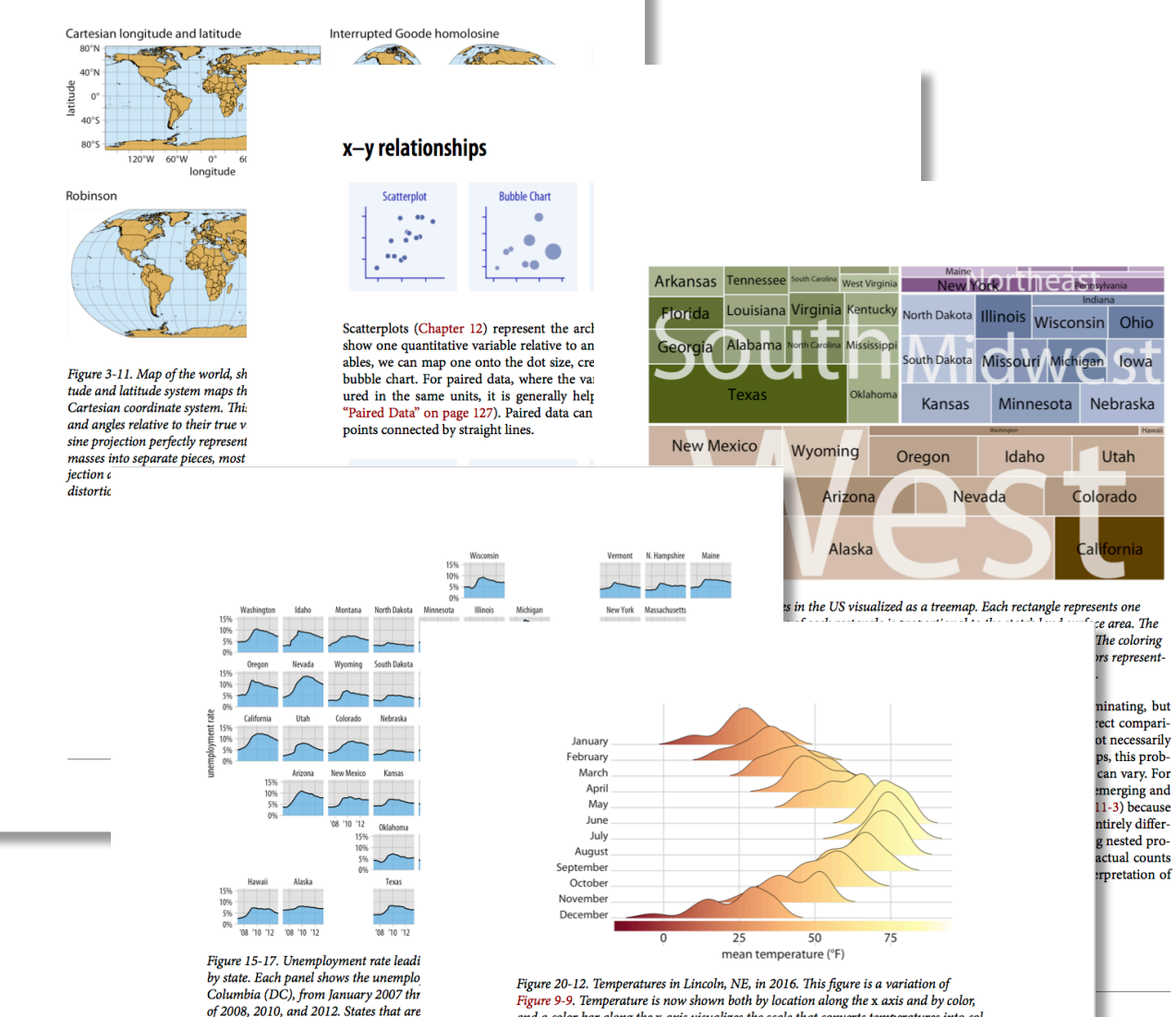

in the unemployment rate. Data source:

Figure 9-9. Temperature is now shown both by location along the x axis and by color, and a color bar along the x axis visualizes the scale that converts temperatures into colors. Data source: Weather Underground.

## What do we need?

- Powerful styling options
- Broad selection of plot types
- Sophisticated text annotations
- Plot composition

## What do we need?

- Powerful styling options
- Broad selection of plot types
- Sophisticated text annotations
- Plot composition

### ggplot2: A grammar of graphics in R ggplot(iris) +  $aes(x = Sepal.length, y = Sepal.Width, color = Species) +$ geom\_point() $4.5 -$

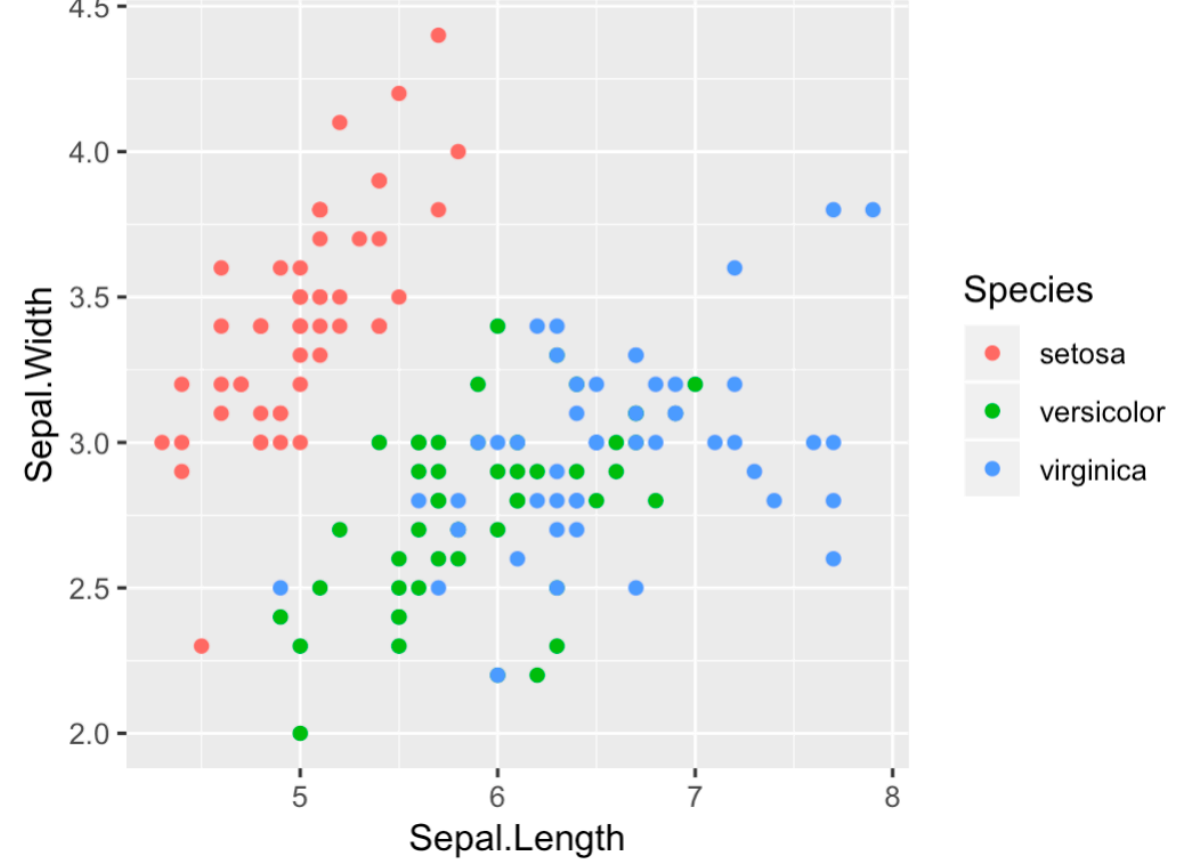

### ggplot2: A grammar of graphics in R ggplot(iris) +  $aes(x = Sepal.length, y = Sepal.Width, color = Species) +$ geom\_point() +  $4.5$ scale\_color\_viridis\_d()

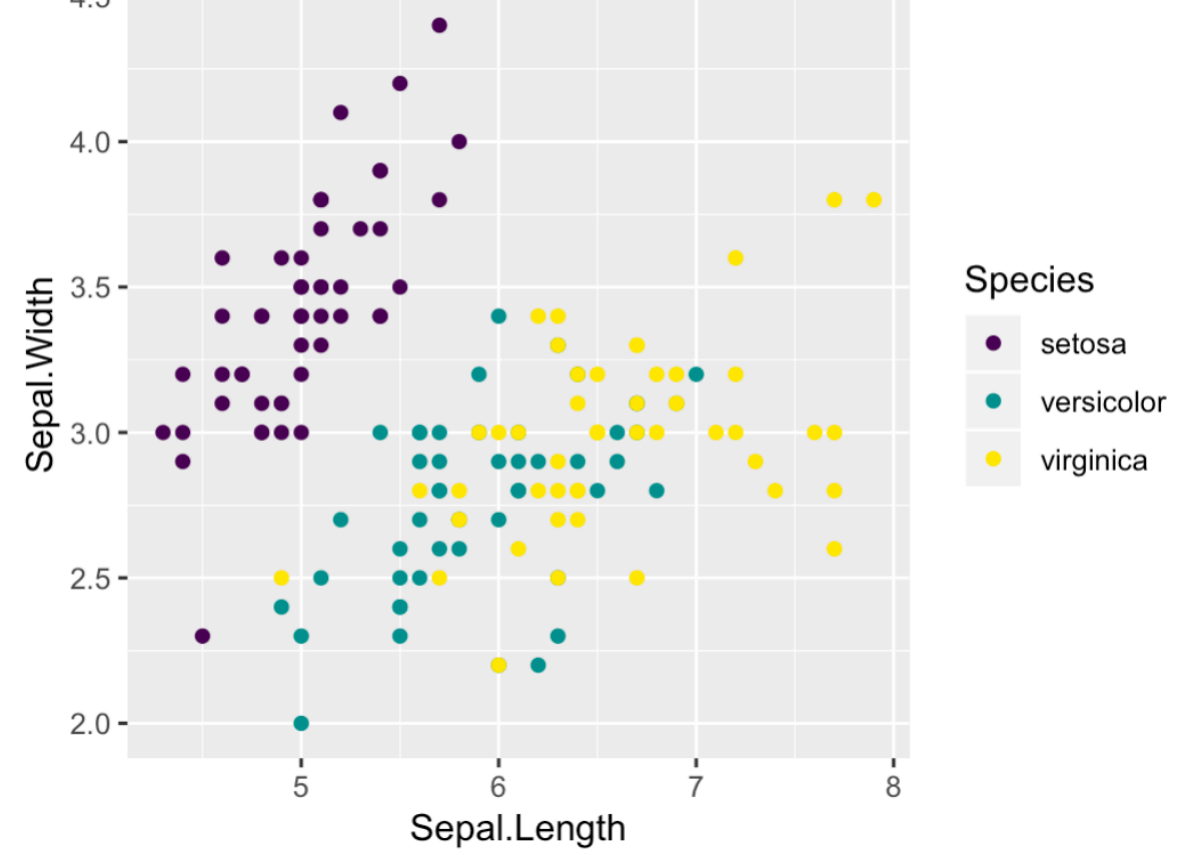

```
ggplot2:	A	grammar	of	graphics	in	R
```

```
ggplot(iris) +
  aes(x = Sepal.length, y = Sepal.Width, color = Species) +geom_point() +
                                    4.5
  scale_color_viridis_d() +
                                              \bullettheme_bw()4.0
```
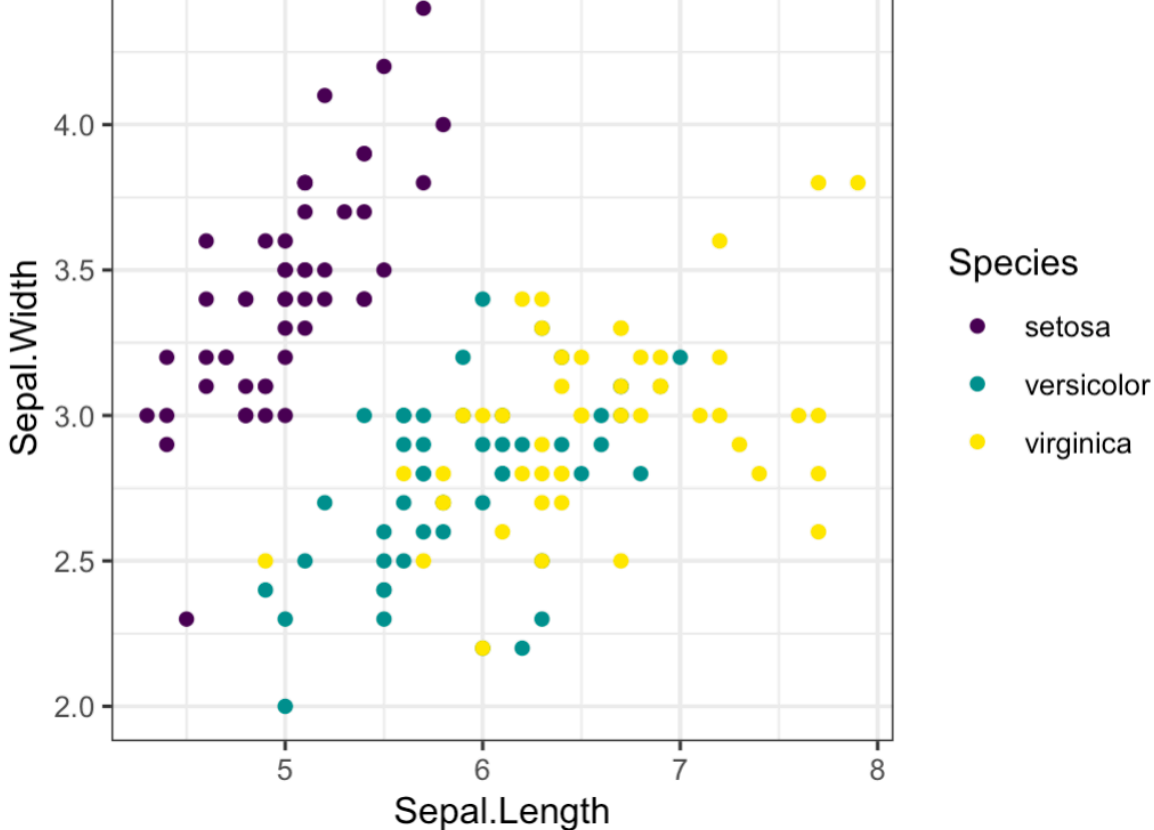

## What do we need?

- Powerful styling options
- Broad selection of plot types
- Sophisticated text annotations
- Plot composition

#### 52 registered extensions available to explore

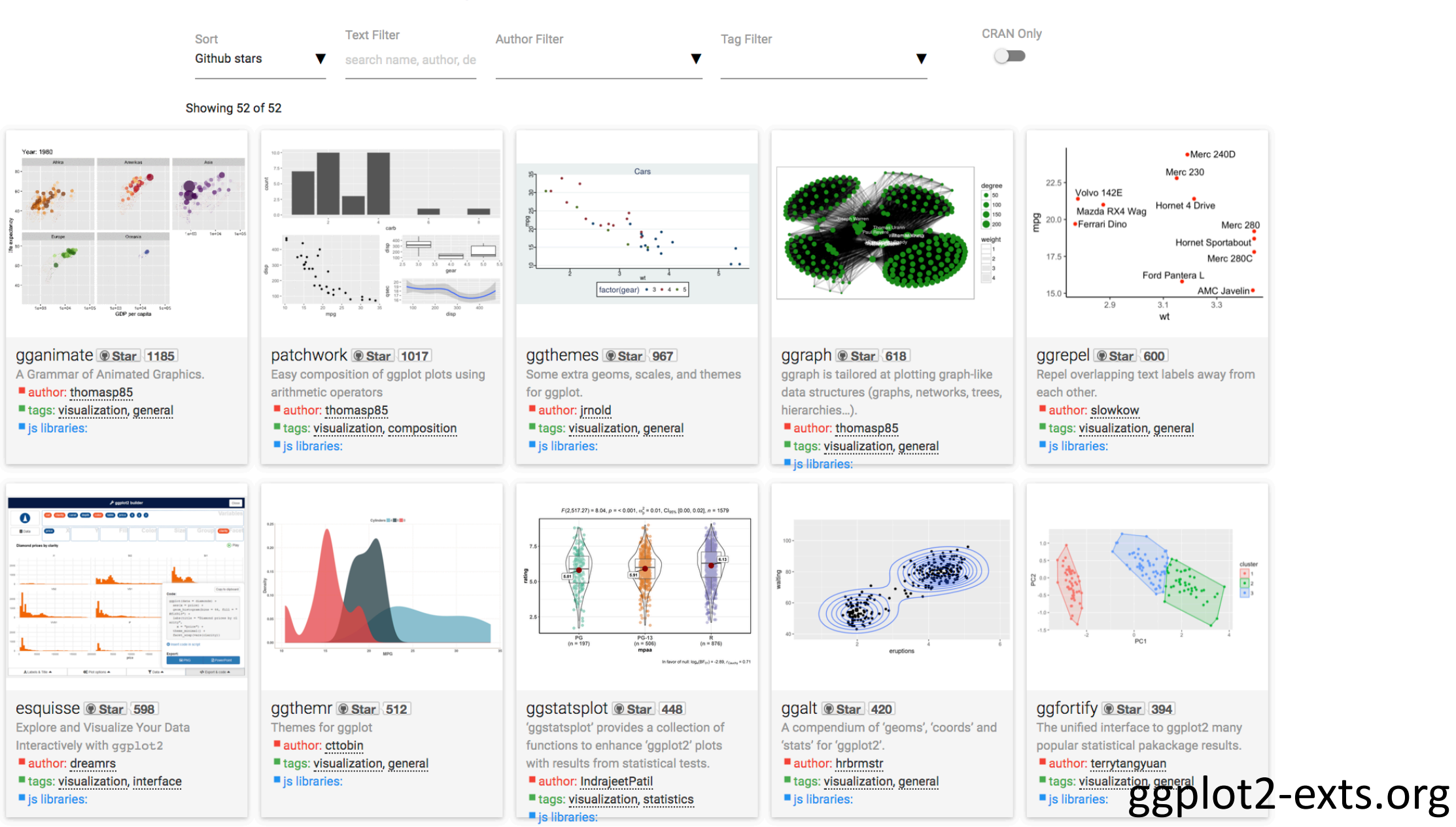

## Example 1: Ridgeline plots

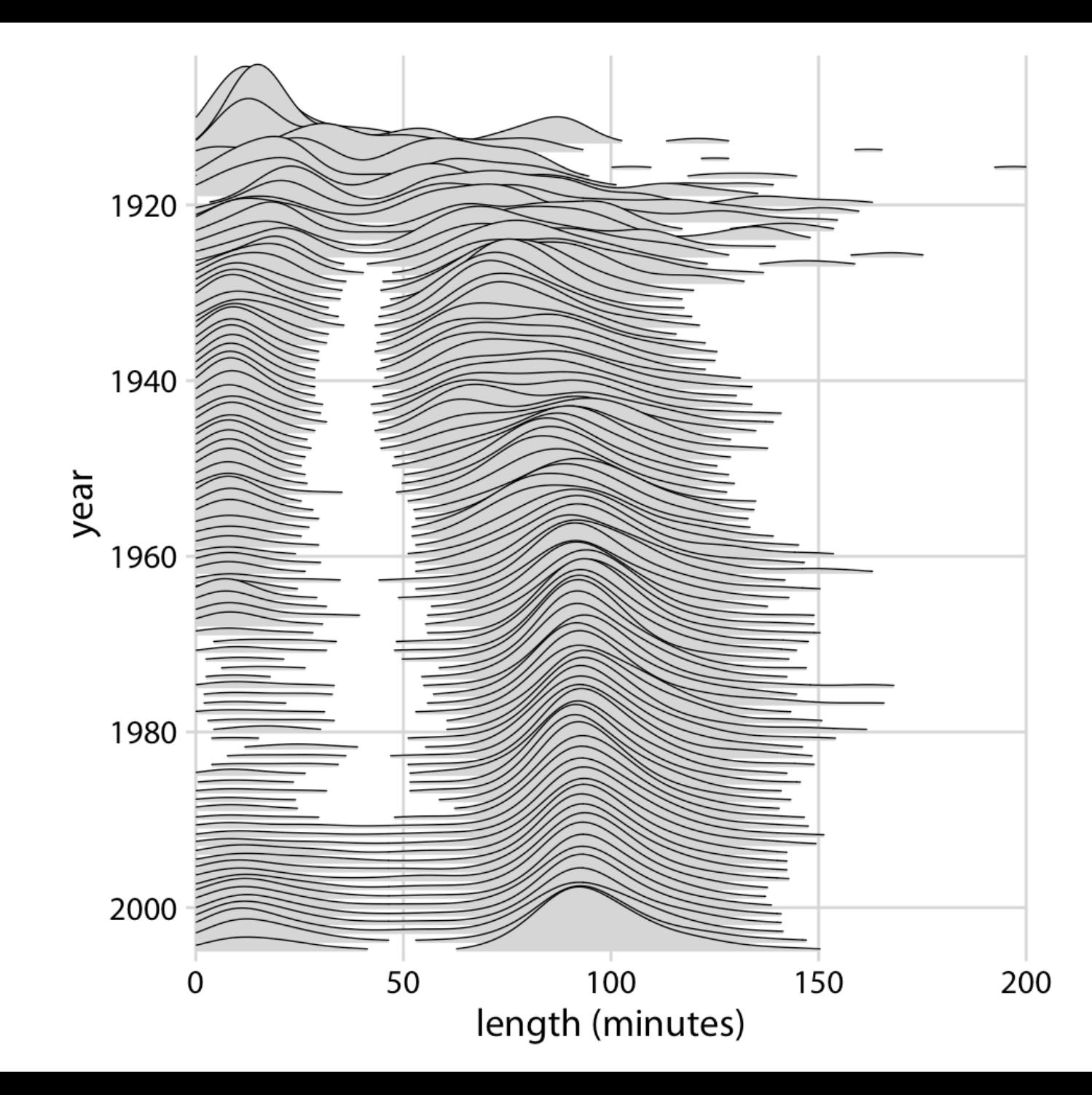

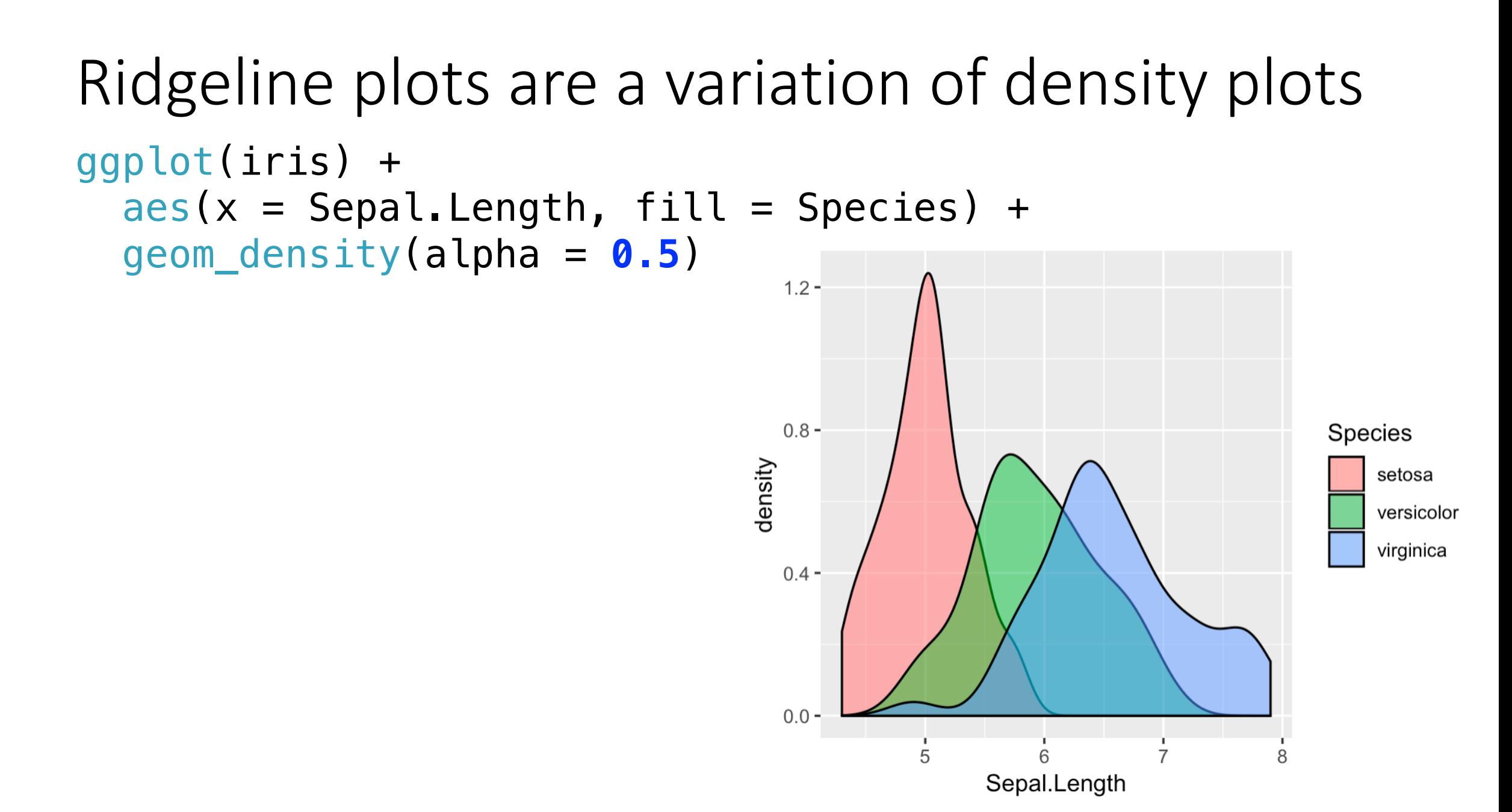

Ridgeline plots are a variation of density plots library(ggridges)

```
ggplot(iris) +
  aes(x = Sepal.length, y = Species) +geom_density_ridges(alpha = 0.5)
```
Ridgeline plots are a variation of density plots library(ggridges)

```
ggplot(iris) +
  aes(x = Sepal.length,geom_density_ridges(a <sub>virginica</sub>
```
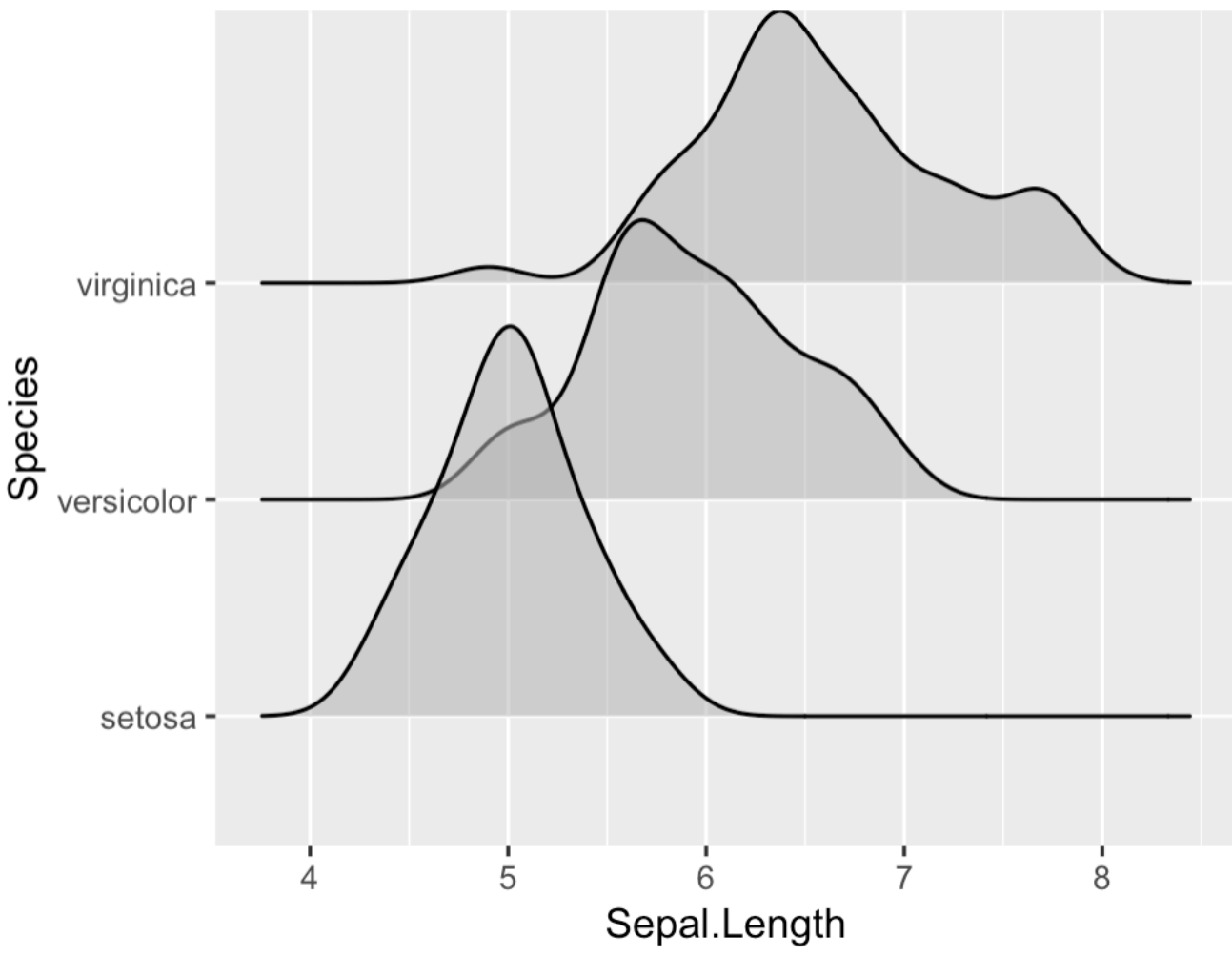

# Example 2: Simple features

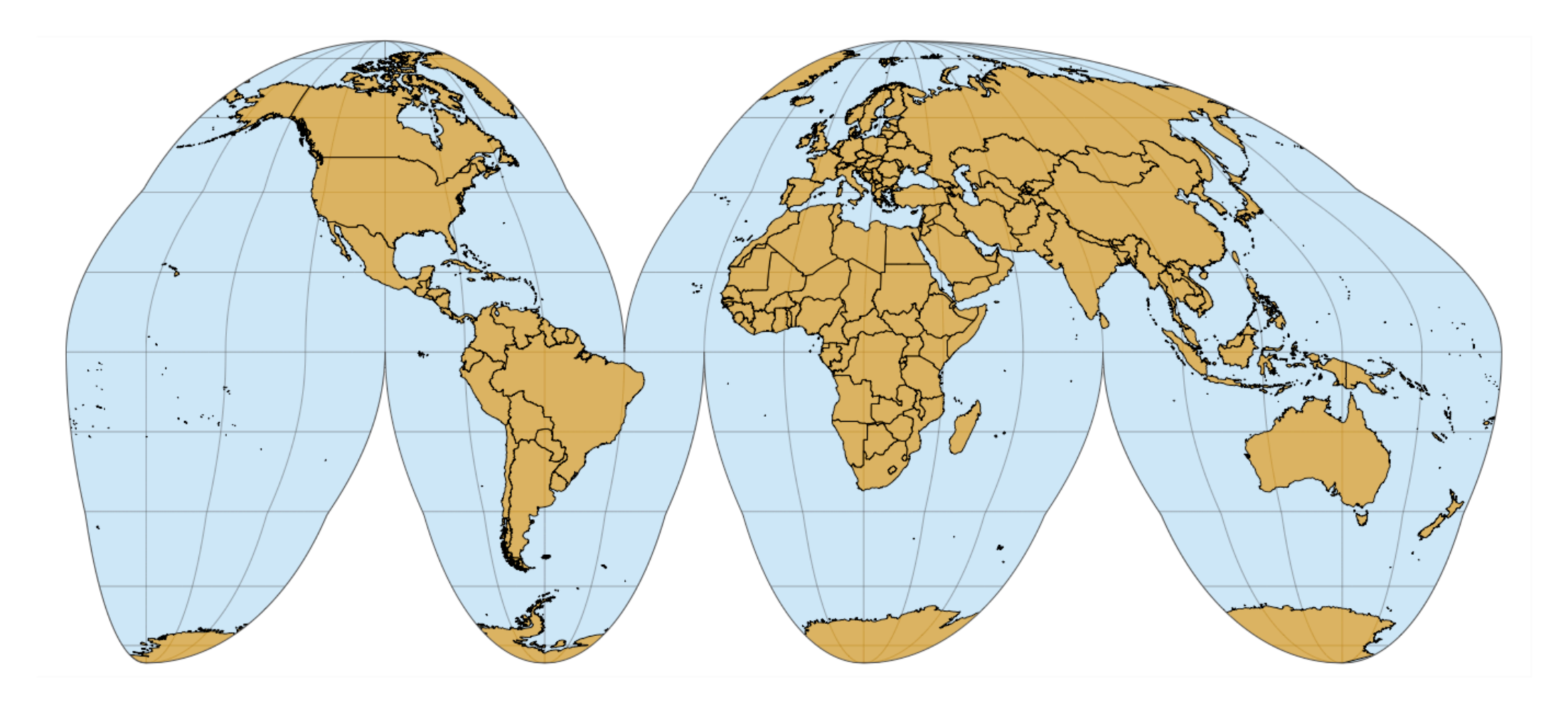

sf: Manipulating and plotting simple features  $qqplot(TX_income, aes(fill = median_income)) +$ geom\_sf()

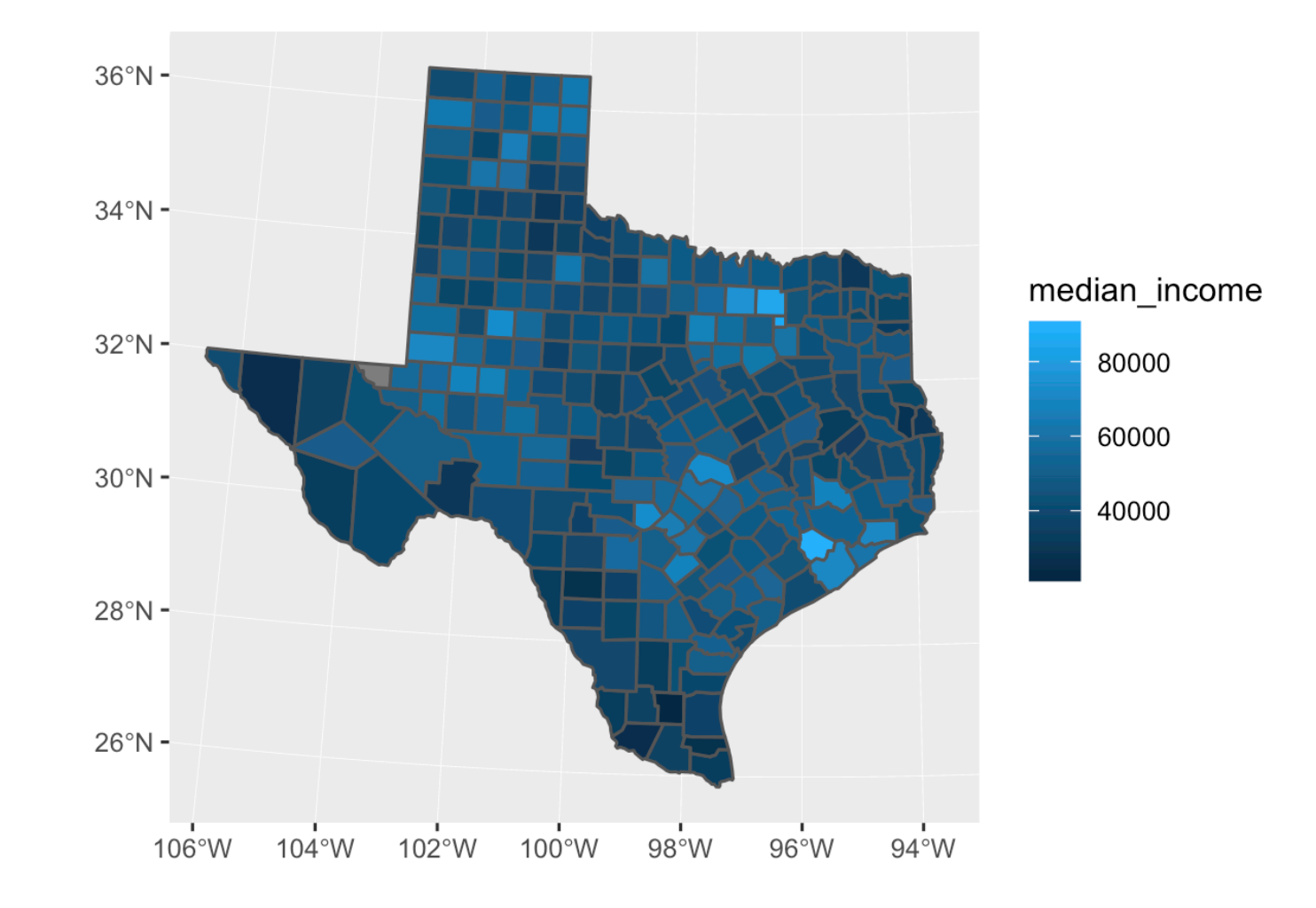

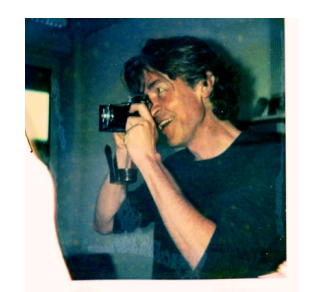

Edzer Pebesma

TX\_income[**1**:**3**,]

#> Simple feature collection with 3 features and 15 fields

#> geometry type: MULTIPOLYGON

#> dimension: XY

#> bbox: xmin: -579099 ymin: -958812.5 xmax: -168152.2 ymax: -94284.87 #> epsg (SRID): NA

#> proj4string: +proj=aea +lat 1=29.5 +lat 2=45.5 +lat 0=37.5 +lon 0=-96 +x\_0=0 +y\_0=0 +ellps=GRS80 +towgs84=0,0,0,0,0,0,0 +units=m +no\_defs #> STATEFP COUNTYFP COUNTYNS AFFGEOID GEOID NAME LSAD ALAND #> 1 48 421 01383996 0500000US48421 48421 Sherman 06 2390651189 #> 2 48 493 01384032 0500000US48493 48493 Wilson 06 2081662847 #> 3 48 115 01383843 0500000US48115 48115 Dawson 06 2331781556 #> AWATER name median income median income moe #> 1 428754 Sherman County, Texas 51987 4386 #> 2 12111367 Wilson County, Texas 68100 3328 #> 3 4720730 Dawson County, Texas 41095 2591 #> population area popdens #> 1 3066 2387929738 [m^2] 1.283957e-06 [1/m^2] #> 2 45509 2086919506 [m^2] 2.180678e-05 [1/m^2] #> 3 13542 2336898468 [m^2] 5.794860e-06 [1/m^2] #> geometry  $#$  1 MULTIPOLYGON (((-546533.1 -...  $#$  2 MULTIPOLYGON (((-234487.5 -...

 $#$  3 MULTIPOLYGON (((-576468.3 -...

### sf: Manipulating and plotting simple features  $qqplot(TX_income, aes(fill = median_income)) +$ geom\_sf() + coord  $sf(crs = 4326)$  # Cartesian longitude and latitude

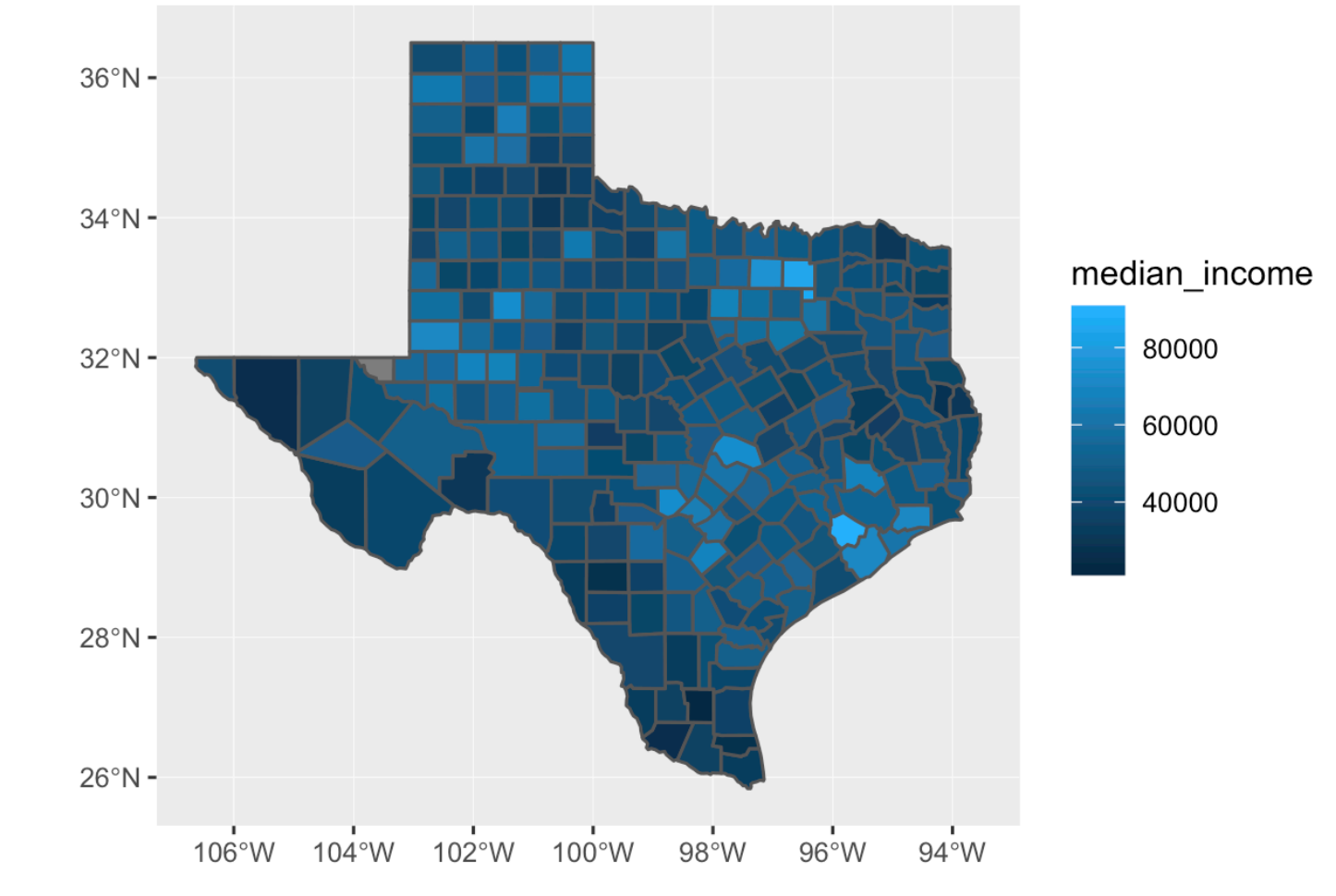

Edzer Pebesma sf: Manipulating and plotting simple features  $qqplot(TX_income, aes(fill = median_income)) +$ geom\_sf() + coord\_sf(crs = **3338**) # NAD83, Alaska Albers

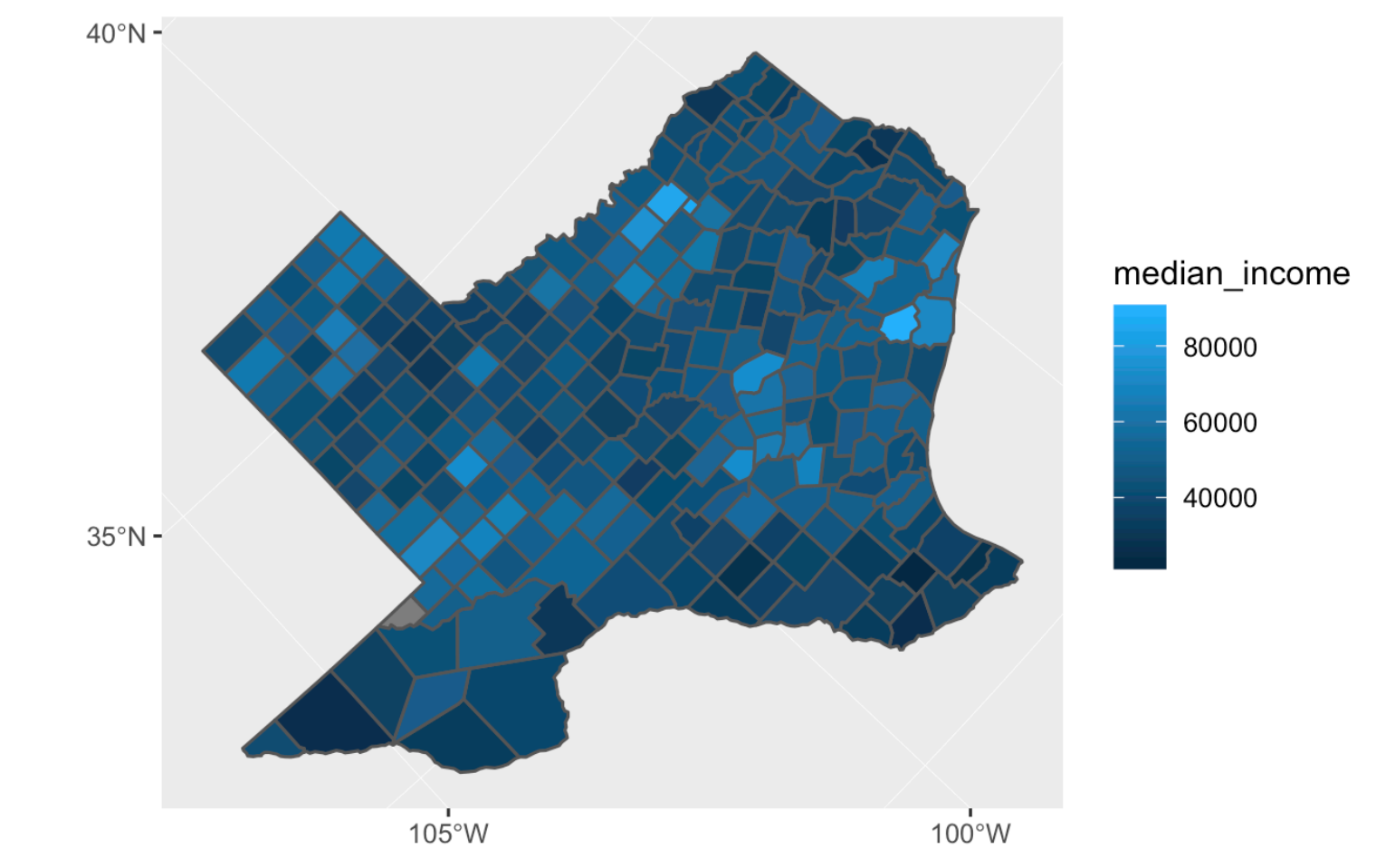

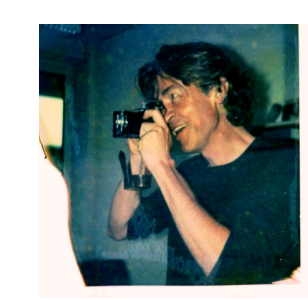

Edzer

Pebesma

## sf: Manipulating and plotting simple features

```
# with formatting tweaks
qqplot(TX_income, aes(fill = median_income)) +geom_sf(color = "black", size = 0.2) +
  scale_fill_viridis_c(
    name = "income",36°Nlabels = dollar
    +theme_minimal()
                                   34^{\circ}N
```
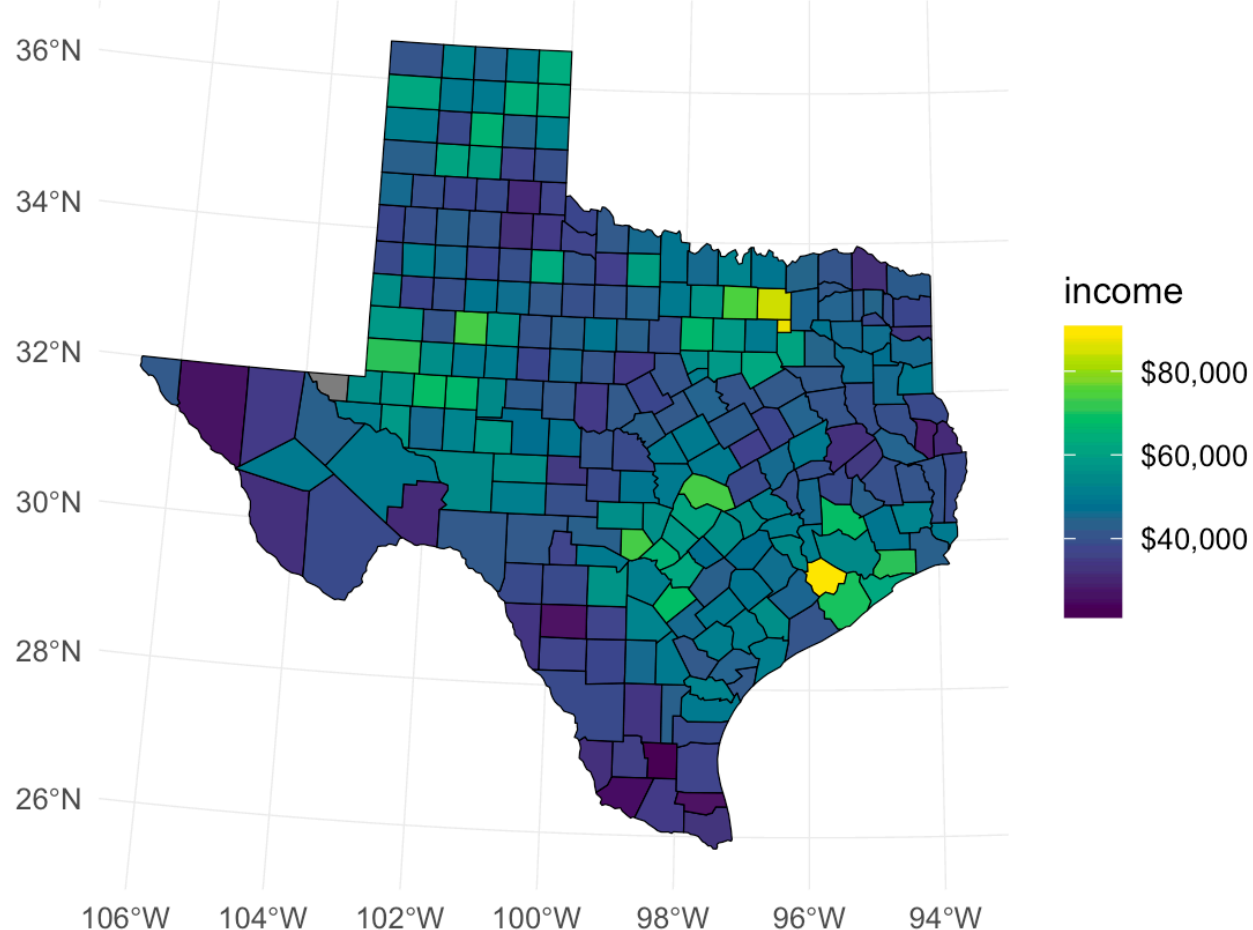

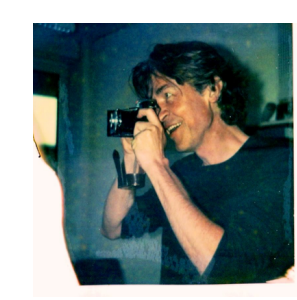

Edzer Pebesma

### What do we need?

- Powerful styling options
- Broad selection of plot types
- Sophisticated text annotations
- Plot composition

#### **Corruption and human development**

The most developed countries experience the least corruption

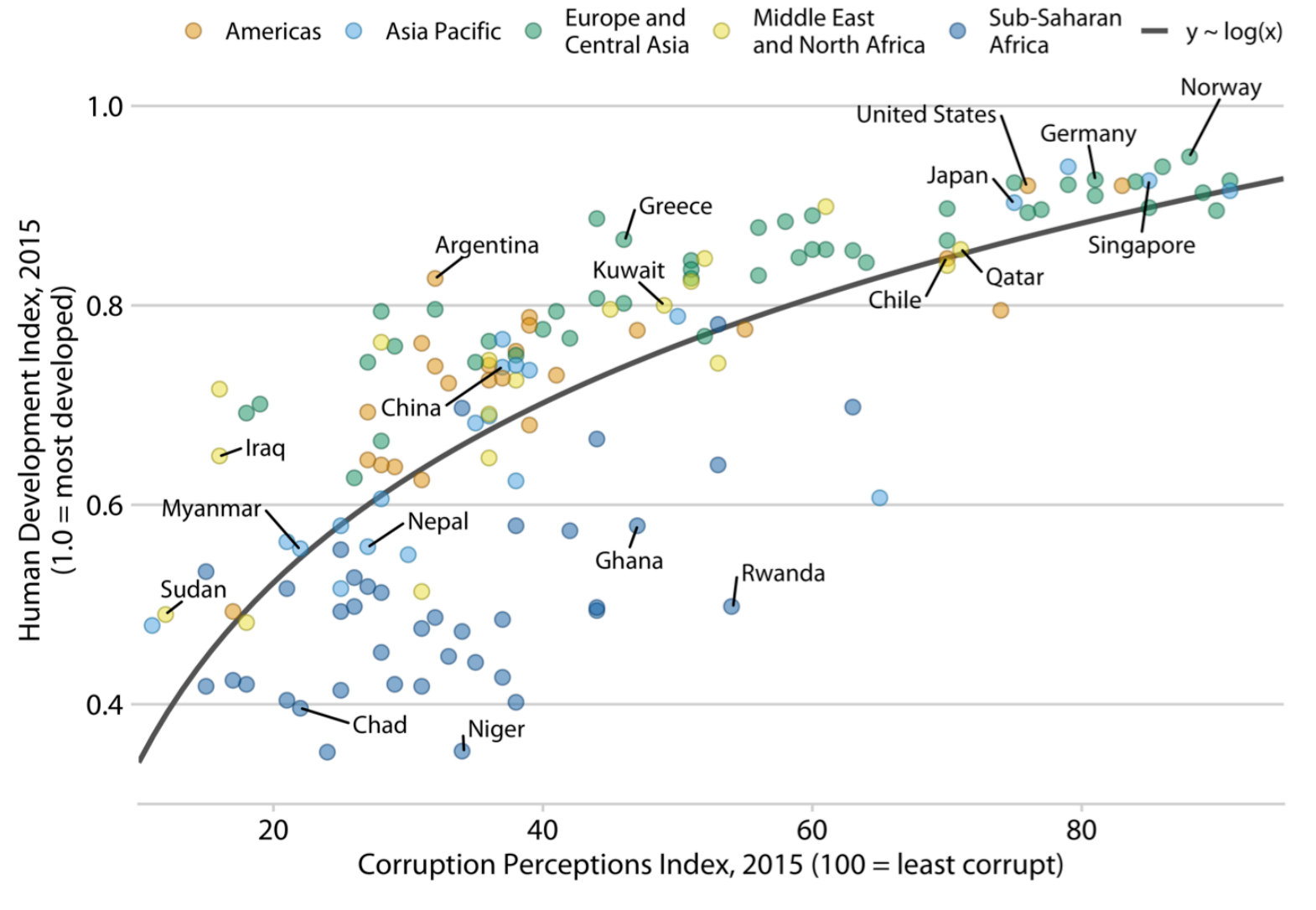

Data sources: Transparency International & UN Human Development Report

### ggrepel: Smart annotation of plot elements

library(ggrepel)

mtcars\$car <- rownames(mtcars) # add column of car names

```
mtcars %>% filter(disp < 200) %>%
  ggplot(aes(disp, mpq, label = car)) +geom_point() +
  geom_text_repel()
```
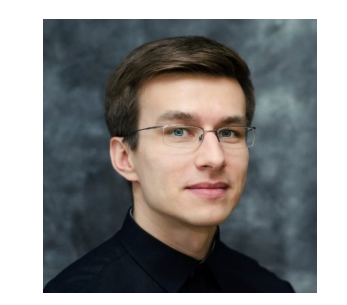

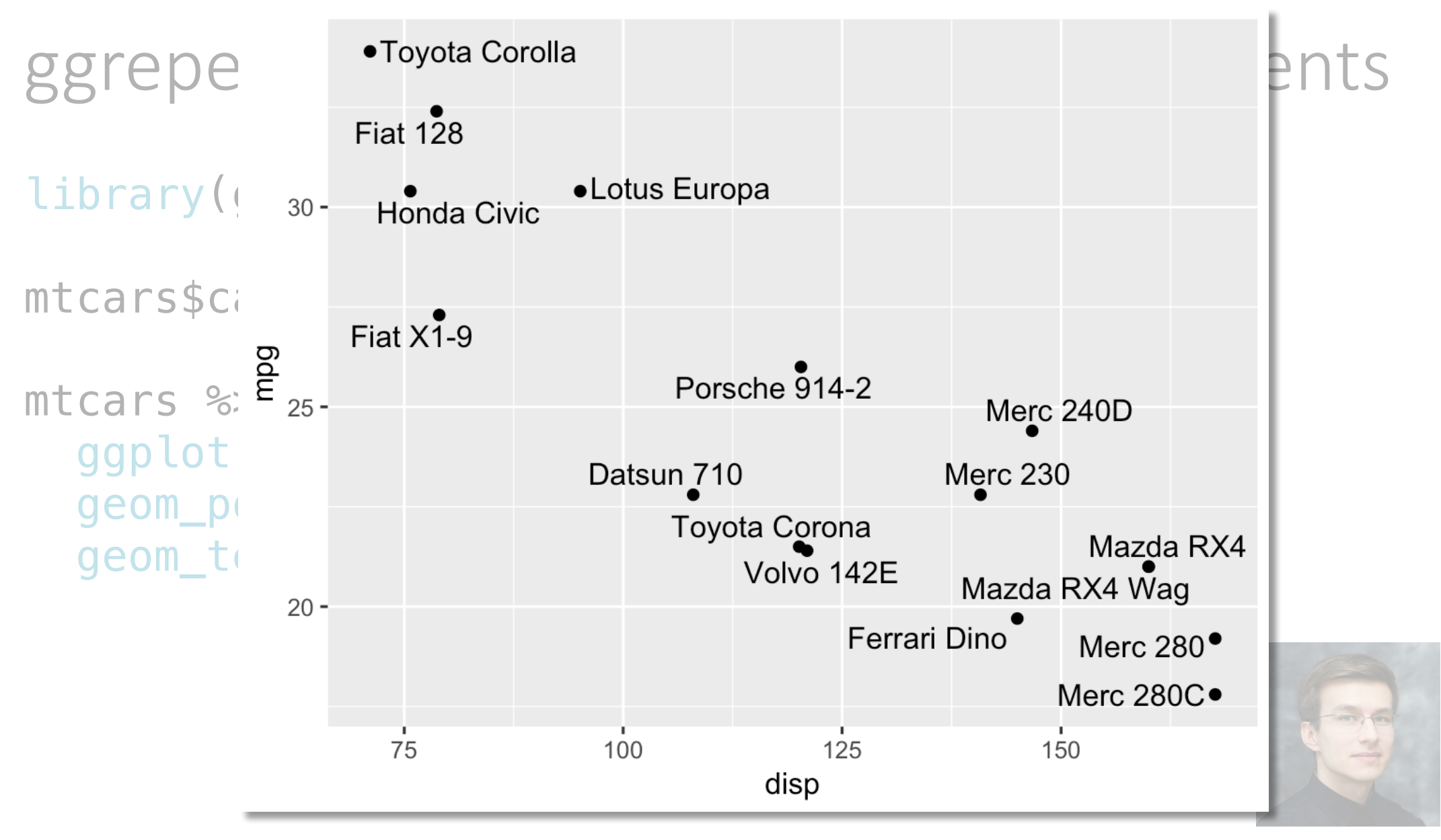

### ggrepel: Smart annotation of plot elements

mtcars %>% filter(disp < **200**) %>%  $qqplot(aes(disp, mpq, label = car)) +$ geom\_point() + geom\_text\_repel(xlim = c(**180**, **250**), hjust = **0**) + xlim(**70**, **240**)

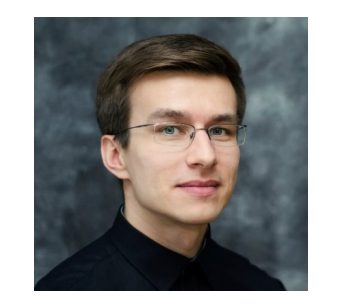

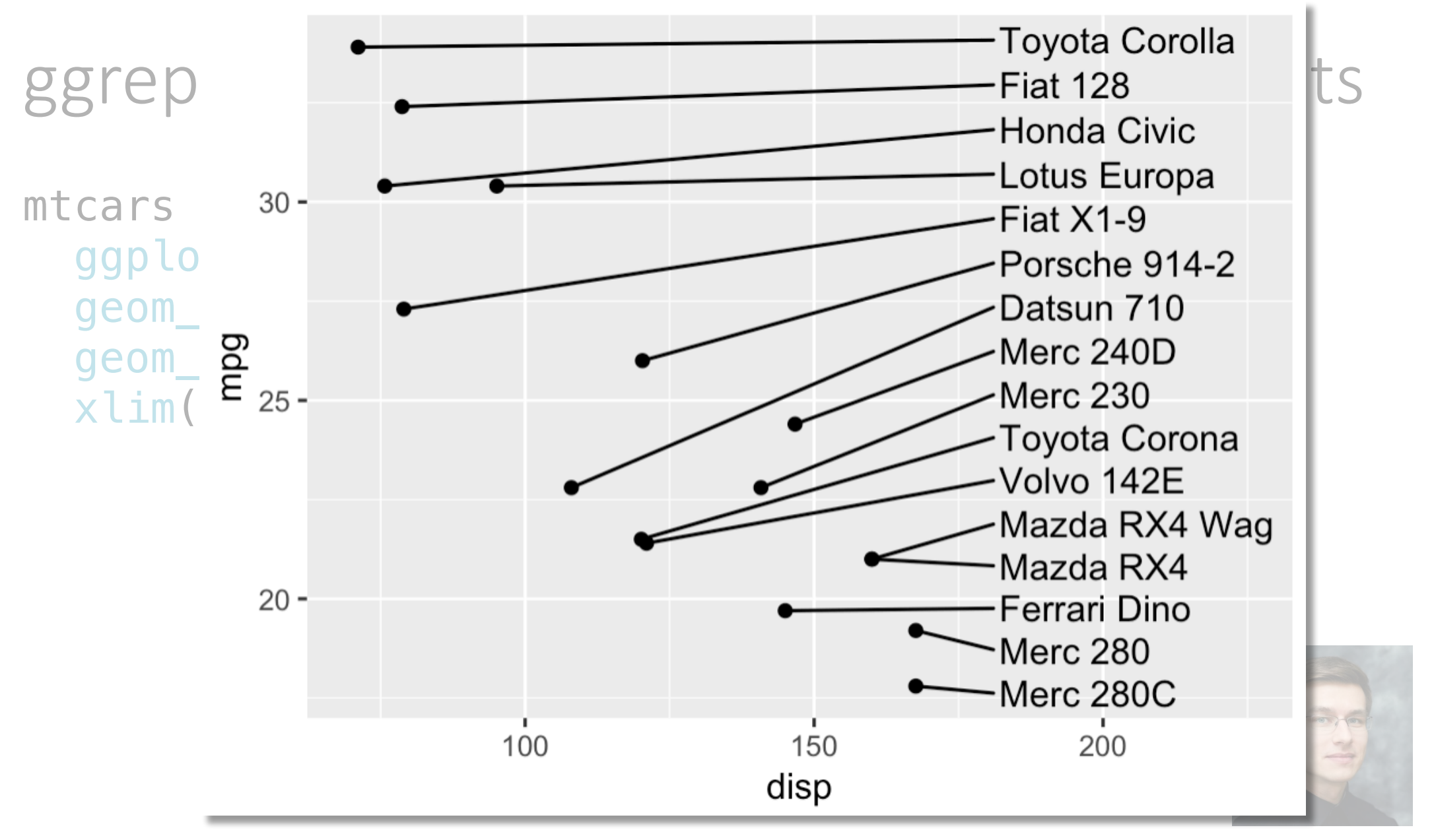

### ggrepel: Smart annotation of plot elements

```
mtcars %>% filter(disp < 200) %>%
  ggplot(aes(disp, mpg)) +
  geom\_point(aes(color = factor(am))) +geom_text_repel(aes(label = ifelse(am == 0, car, ""))) +
  scale_color_manual(
    name = "transmission",
    labels = c("manual", "automatic",values = c("red", "gray50"))
```
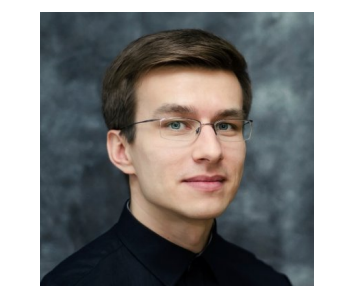

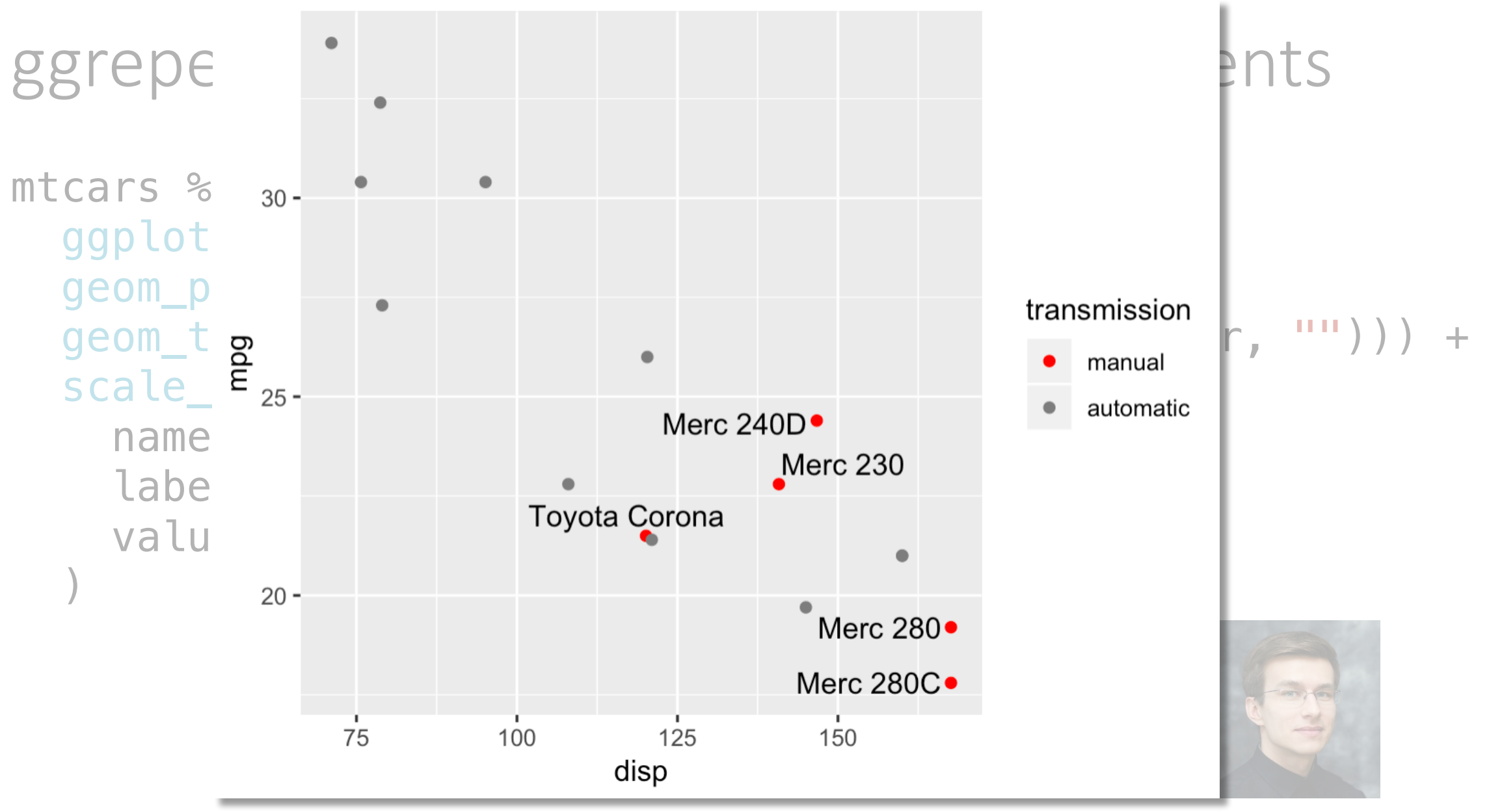

Kamil Slowikowski

## What do we need?

- Powerful styling options
- Broad selection of plot types
- Sophisticated text annotations
- Plot composition

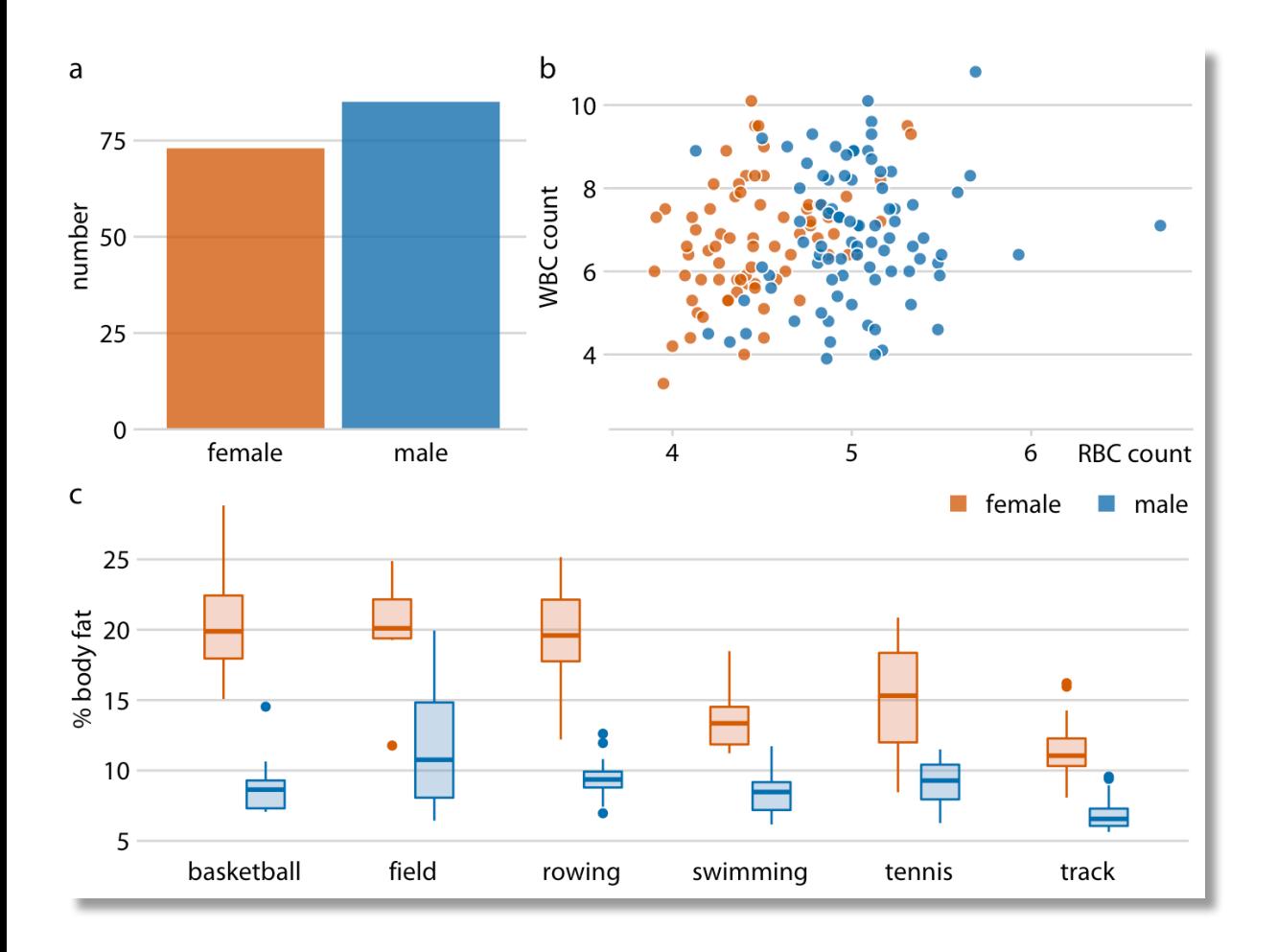

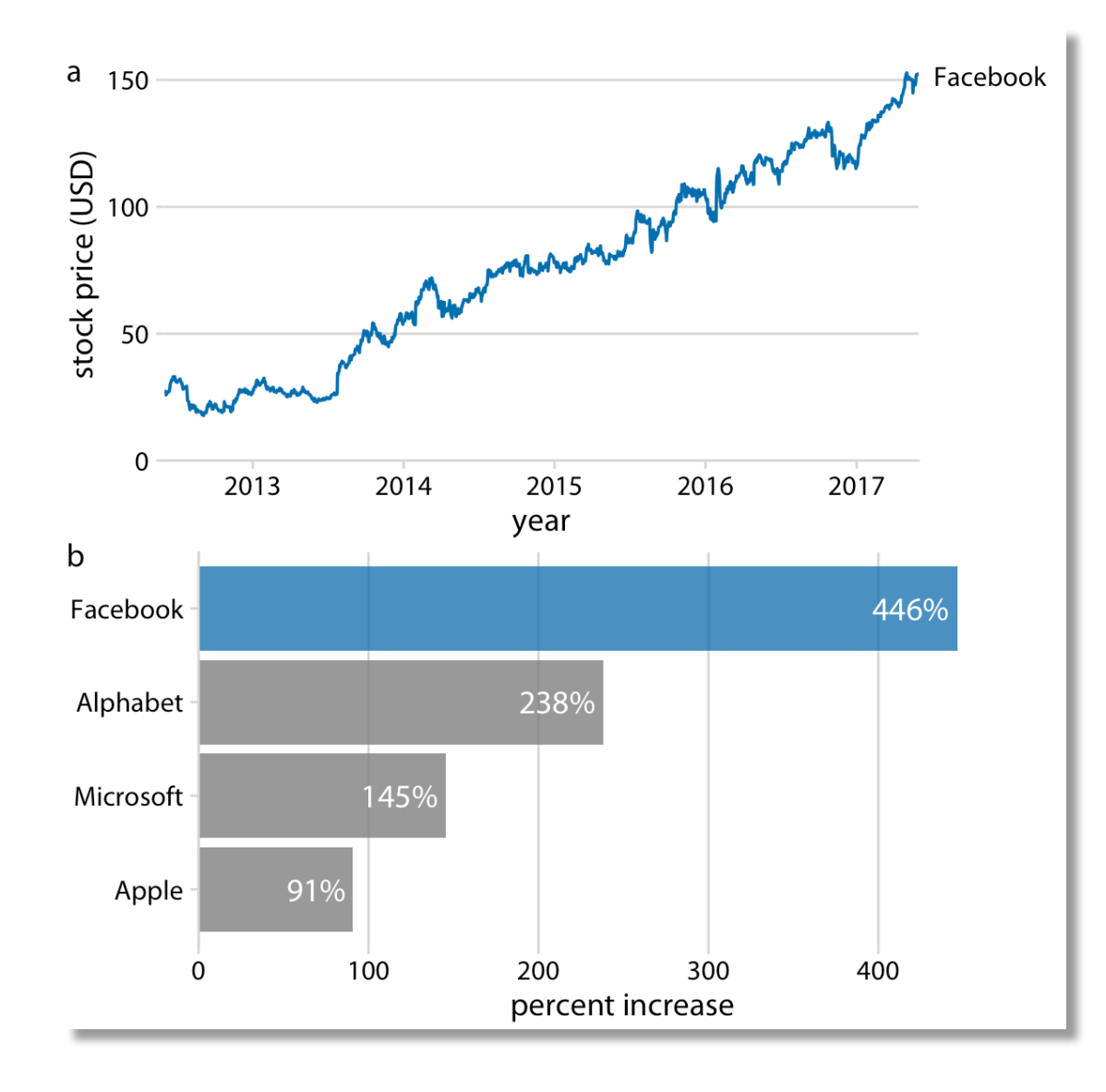

- p1 <- ggplot(iris, aes(Sepal.Length, Sepal.Width)) + geom\_point()
- p2 <- ggplot(iris, aes(Species, Sepal.Length)) + geom\_boxplot()
- # add plots to place them side-by-side p1 + p2

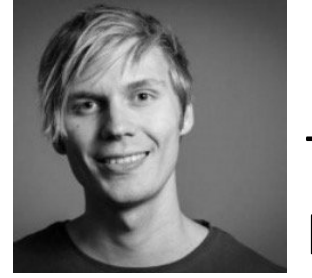

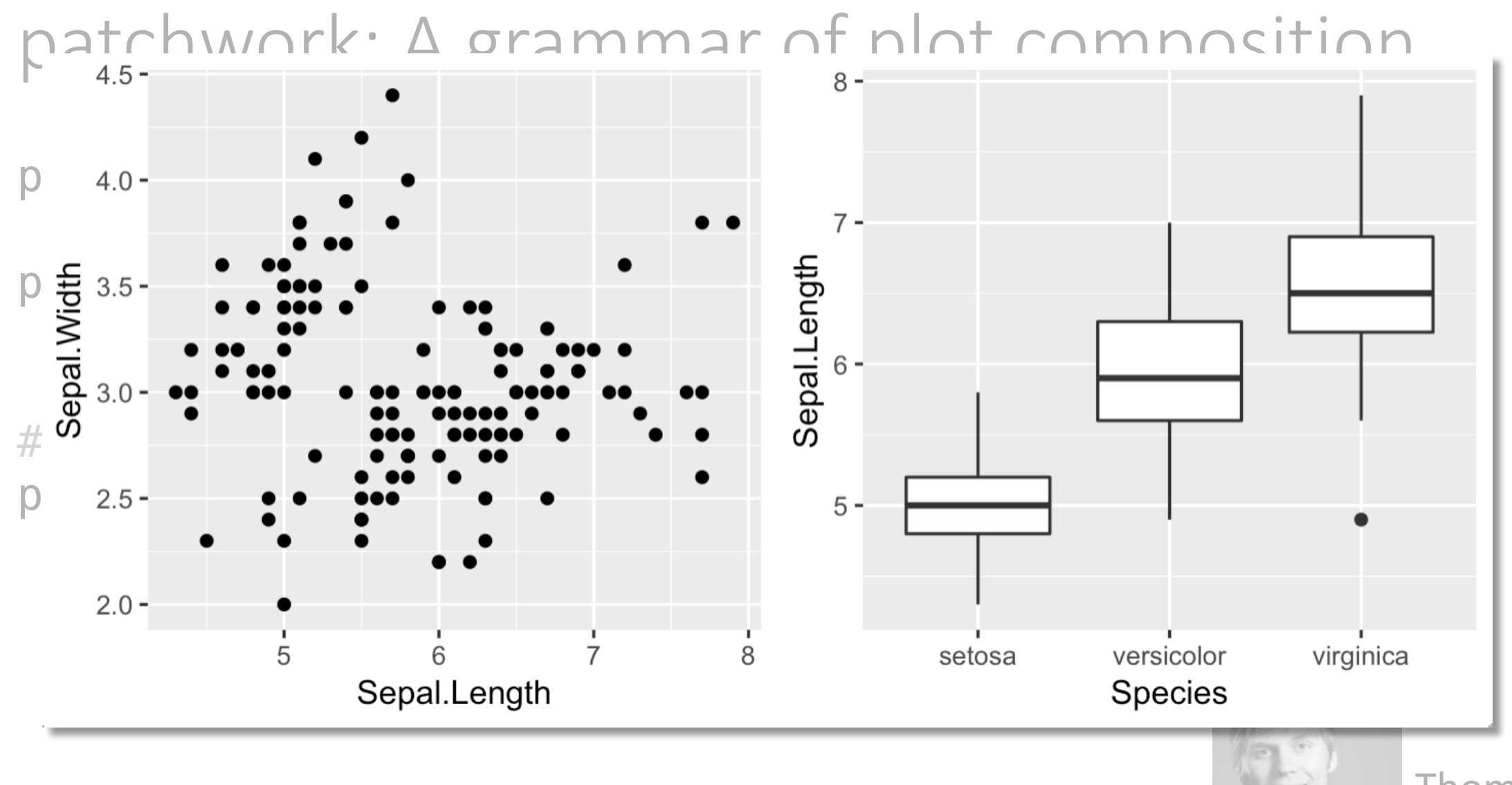

- p1 <- ggplot(iris, aes(Sepal.Length, Sepal.Width)) + geom\_point()
- p2 <- ggplot(iris, aes(Species, Sepal.Length)) + geom\_boxplot()
- # divide plots to place them on top of each other p1 / p2

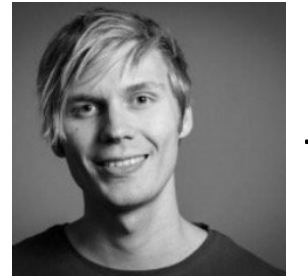

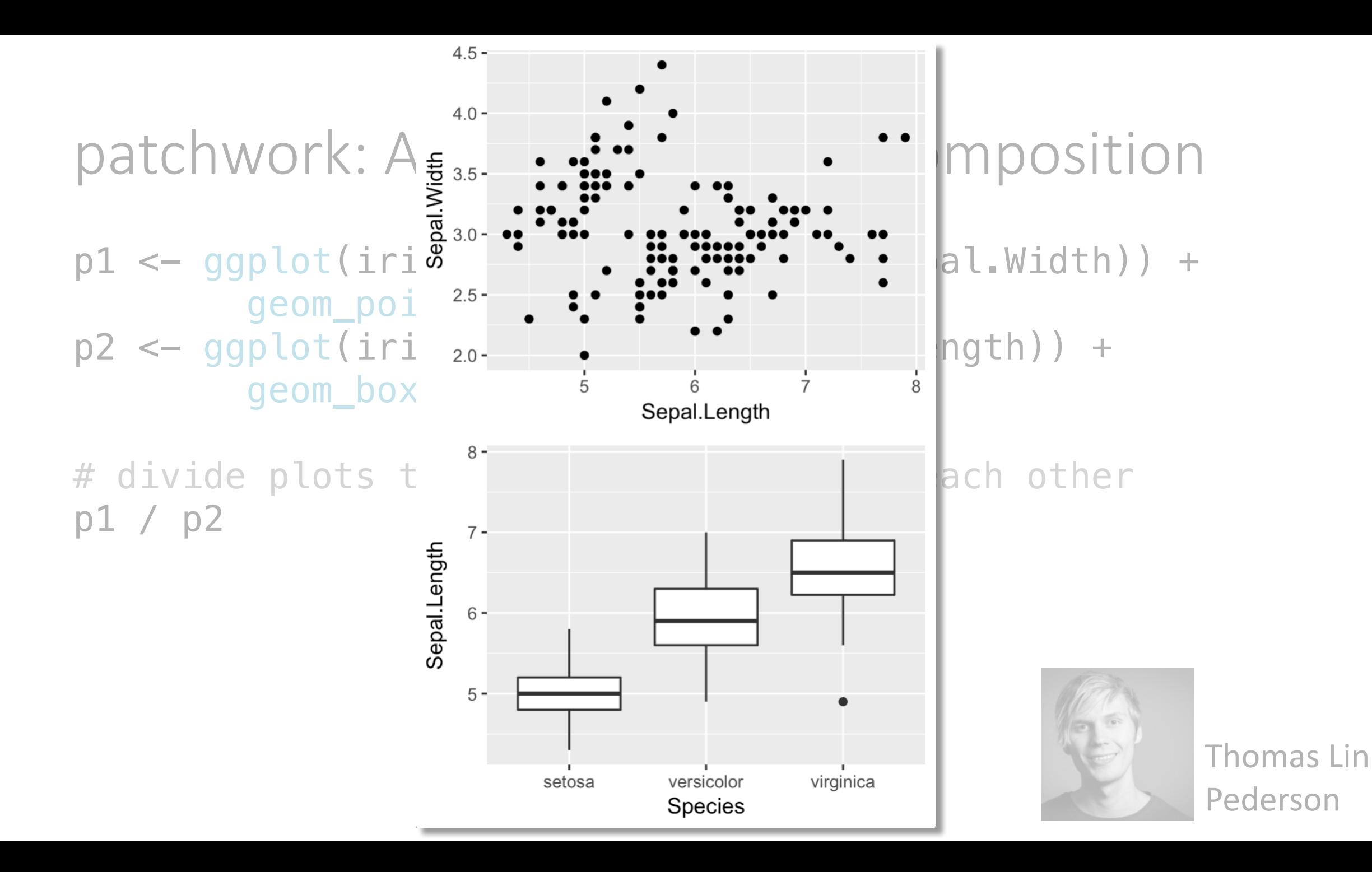

p3 <- ggplot(iris, aes(Sepal.Length)) + geom density(fill = "gray60") + facet\_wrap(~Species)

# nested arrangements are possible p3 / (p1 + p2)

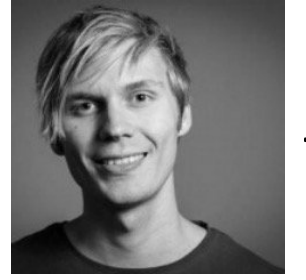

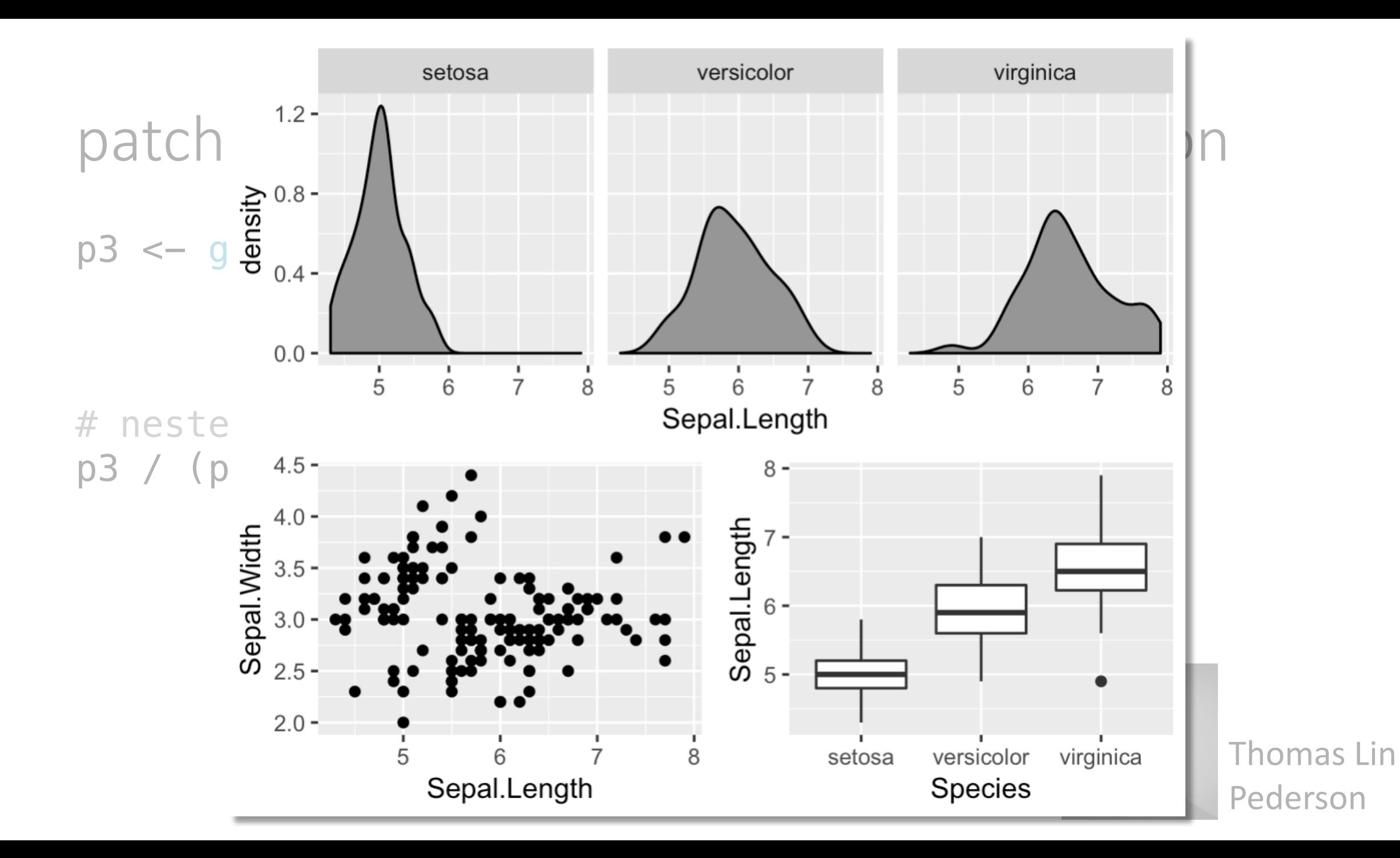

p3 <- ggplot(iris, aes(Sepal.Length)) + geom density(fill = "gray60") + facet\_wrap(~Species)

# apply theme recursively to all plots  $p3 / (p1 + p2)$  & theme minimal()

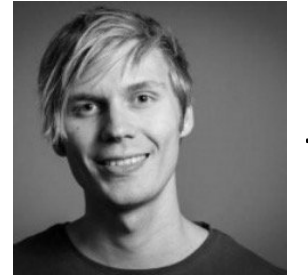

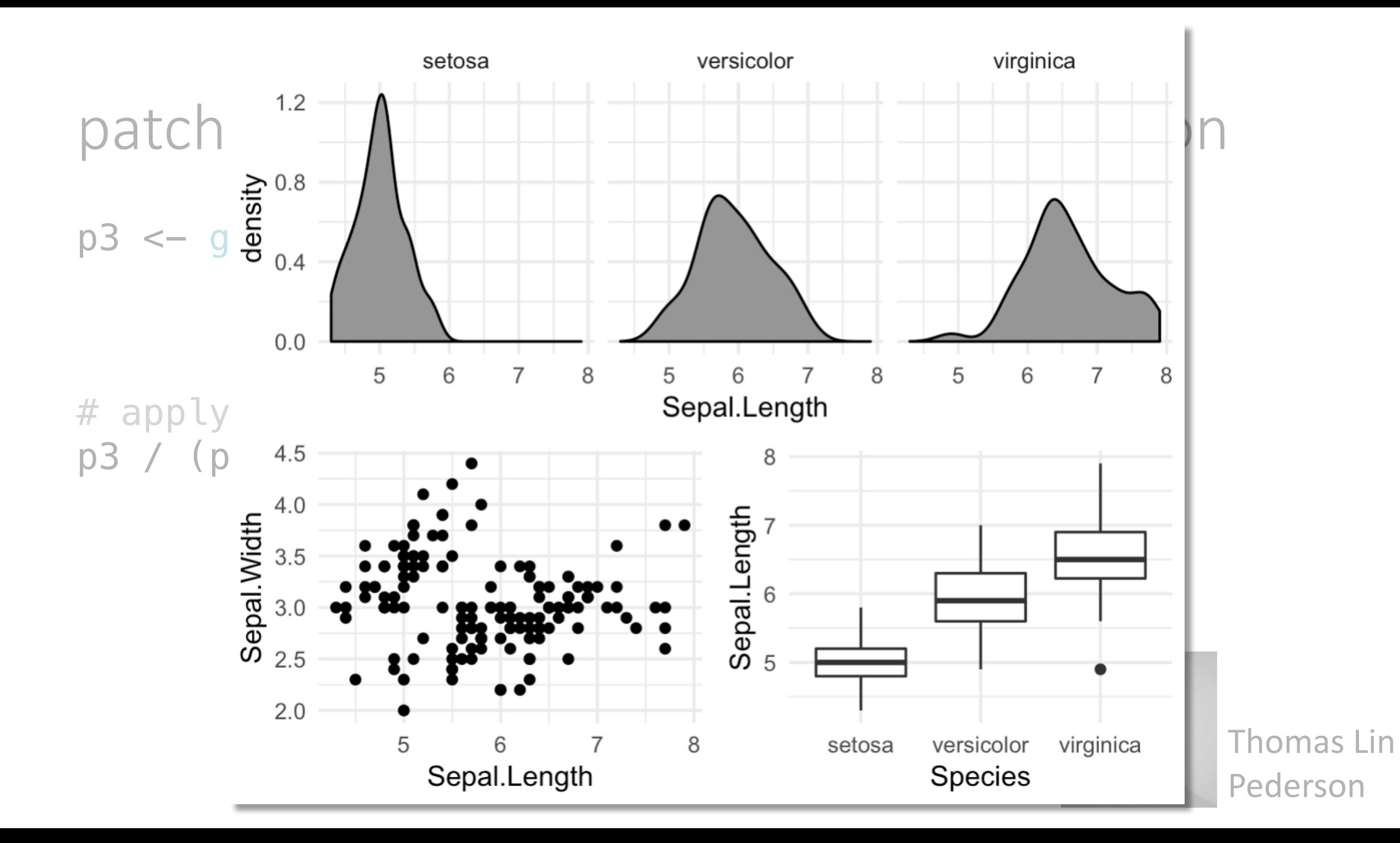

## Read the source, Luke

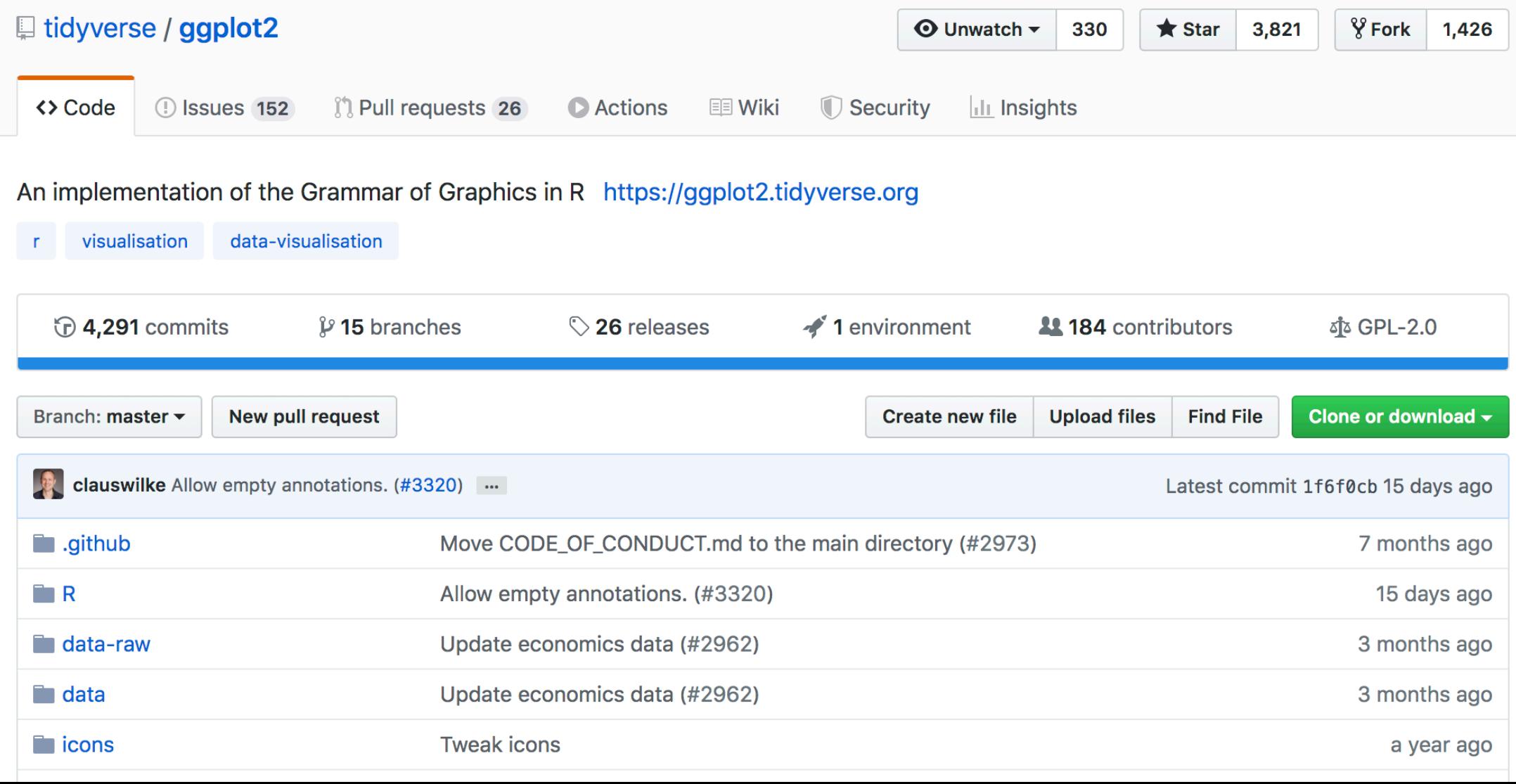

## Acknowledgments

### **ggplot2 team**

Hadley Wickham

Winston Chang

Lionel Henry

Thomas Lin Pedersen

Kohske Takahashi

Hiroaki Yutani

Kara Woo

### **Specific package authors**

Edzer Pebesma (sf) Kamil Slowikowski (ggrepel) Thomas Lin Pedersen (patchwork)

**The broader R community** Mara Averick Yihui Xie RStudio *many others*

Claus O. Wilke receives funding from: UT Austin, R Consortium, NIH, NSF